## cell communication

1

1

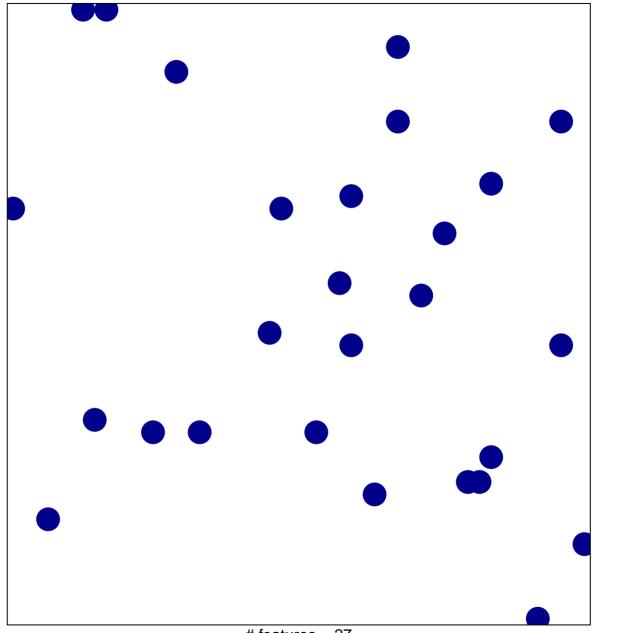

# features = 27 chi-square p = 0.85

## cell communication

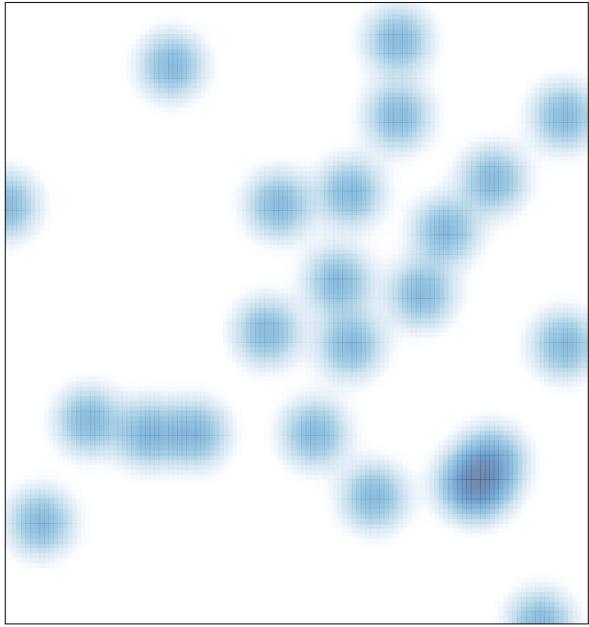

# features = 27, max = 1